CHN-ENG Version 0

Back Front

## Quick Setup Guide

## **DCP-L5518DN / MFC-L5718DN / MFC-L5728DW**

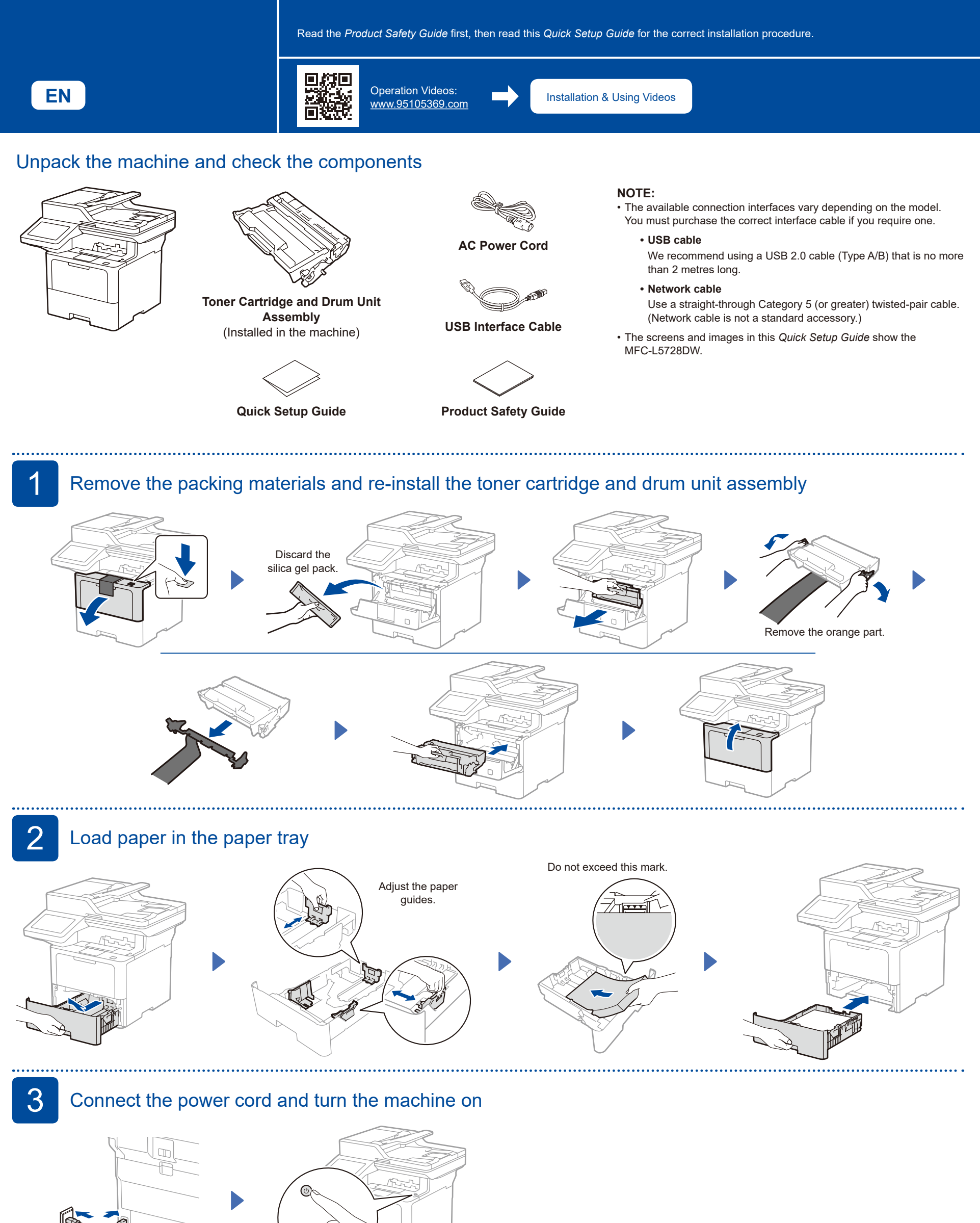

brother

If you do not plan to use the fax feature on this machine, go to step  $\overline{5}$ .

The telephone line cord is not included in the box.

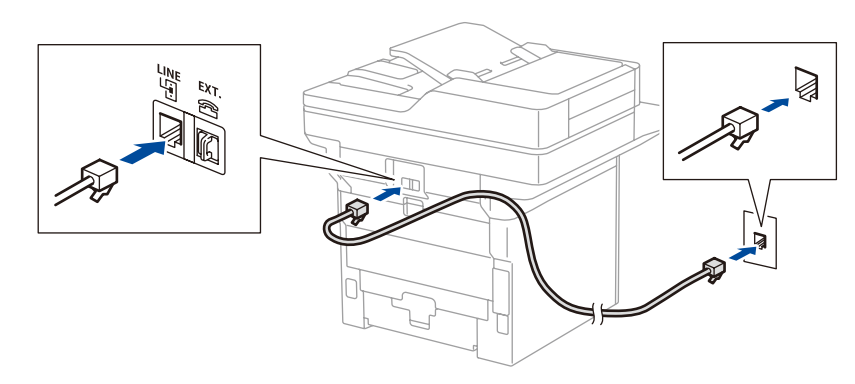

## 5 Connect your computer or mobile device to your machine

Follow these steps to complete the setup using one of the connection types available on your machine.

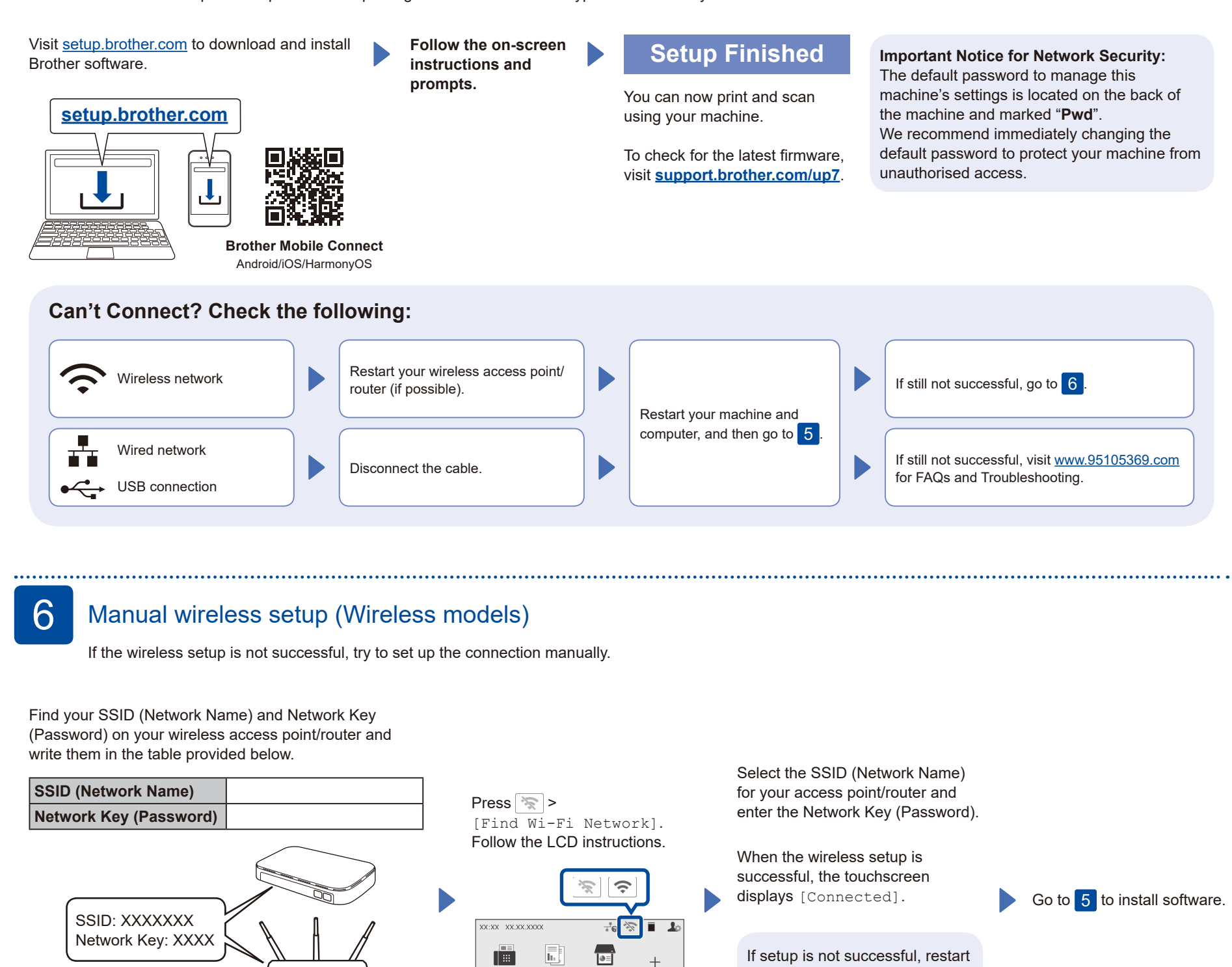

Ĭì

 $\frac{1}{2}$ 

B<sup>IB</sup>

 $+$ 

If you cannot find this information, ask your network administrator or wireless access point/router

manufacturer.

your Brother machine and your wireless access point/router,

If still not successful, visit **[www.95105369.com](http://www.95105369.com)**.

and repeat 6.